**股识吧 gupiaozhishiba.com**

 $F12$ 

**怎样看股票里帐户.华林证券进入了怎样查看股票帐户-**

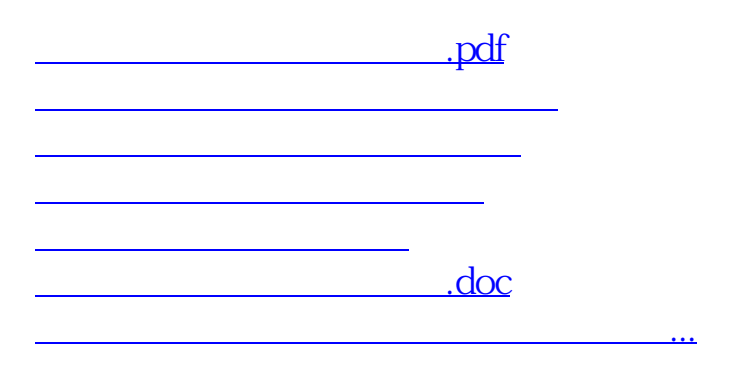

<https://www.gupiaozhishiba.com/article/23576776.html>